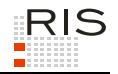

# **RIS-ABFRAGEHANDBUCH – SOZIALVERSICHERUNGSRECHT (SV-RECHT)**

# <span id="page-0-0"></span>**1 Überblick**

Die Dokumentation des Sozialversicherungsrechts (SV-Recht) ist eine Teilapplikation des Rechtsinformationssystems der Republik Österreich (RIS) und wird vom österreichischen Bundeskanzleramt (BKA) angeboten.

Diese Anwendung bietet Ihnen die Möglichkeit, die amtlichen Verlautbarungen (Kundmachungen) sowie die Gesamtverträge der österreichischen Sozialversicherungsträger und deren Dachorganisation, dem Hauptverband der österreichischen Sozialversicherungsträger, abzufragen.

Rechtlich verbindlich ist dabei ausschließlich die im RIS kundgemachte elektronisch signierte Fassung, die anderen Fassungen, wie beispielsweise RTF, sind nicht rechtsmaßgeblich.

Alle Dokumente sind mit zusätzlichen Informationen (Metadaten) versehen, welche das Auffinden der gewünschten Dokumente erleichtern. Die Datenbasis, also die Auswahl der in der Dokumentation verfügbaren Dokumente wird vom Hauptverband der österreichischen Sozialversicherungsträger bestimmt.

Für inhaltliche Anfragen betreffend das SV-Recht im RIS wenden Sie sich bitte an die verlautbarende Stelle (= zuständiger Sozialversicherungsträger) bzw. die Gesamtverträge betreffend an eine der vertragsabschließenden Parteien. Die Kontaktdaten der Sozialversicherungsträger finden Sie [hier.](https://www.sozialversicherung.at/portal27/portal/esvportal/content/contentWindow?action=2&viewmode=content&contentid=10007.683713)

Es besteht die Möglichkeit, jede RIS Seite als Link zu speichern.

Für technische Anfragen betreffend das SV-Recht im RIS wenden Sie sich bitte an: [ris.it@bka.gv.at](mailto:ris.it@bka.gv.at)

Es wird ausdrücklich darauf hingewiesen, dass es sich beim Rechtsinformationssystem RIS um eine Dokumentation des österreichischen Rechts handelt. Daher können *keinerlei* Rechtsauskünfte erteilt werden.

In diesem Handbuch finden Sie Informationen zu folgenden Themen:

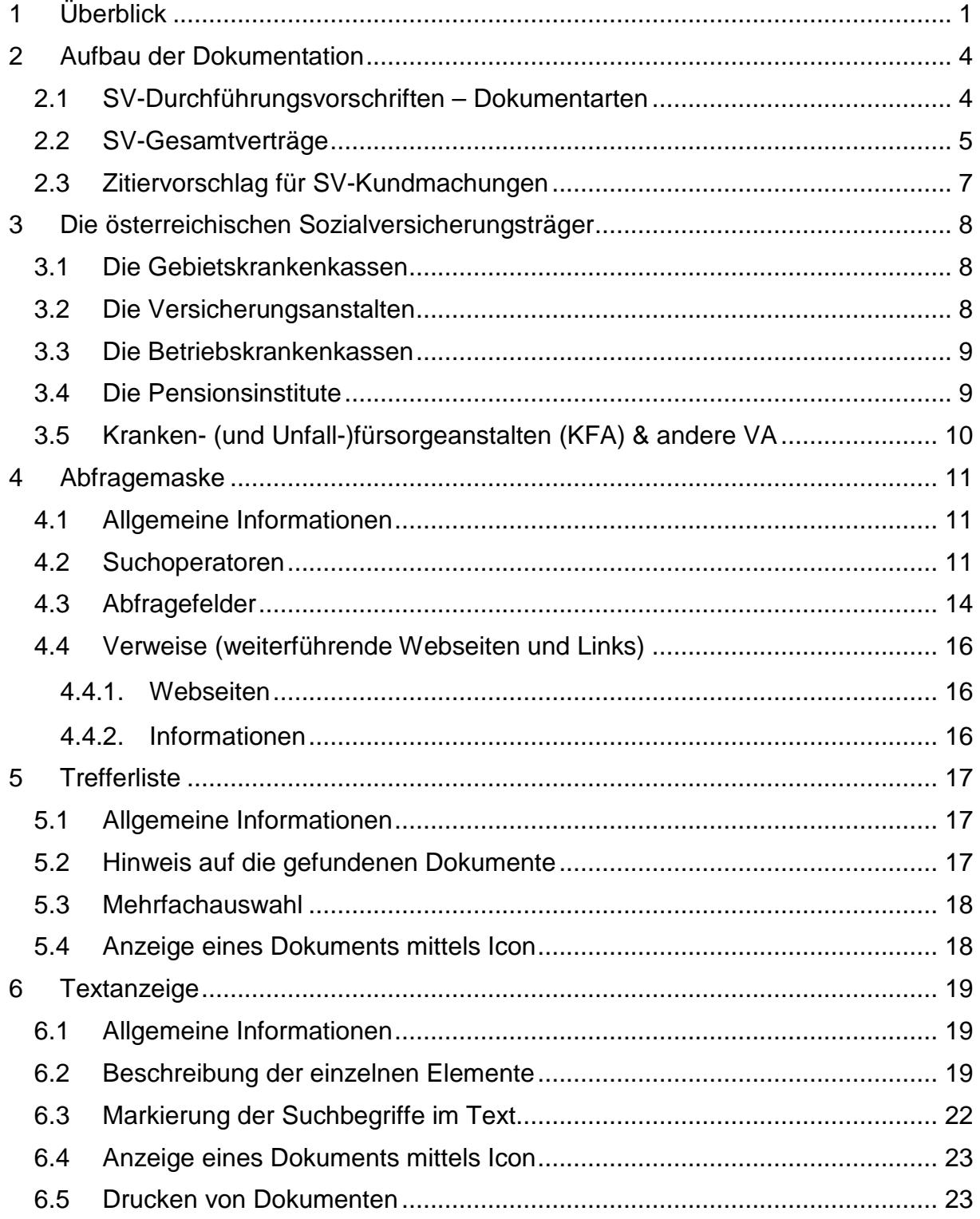

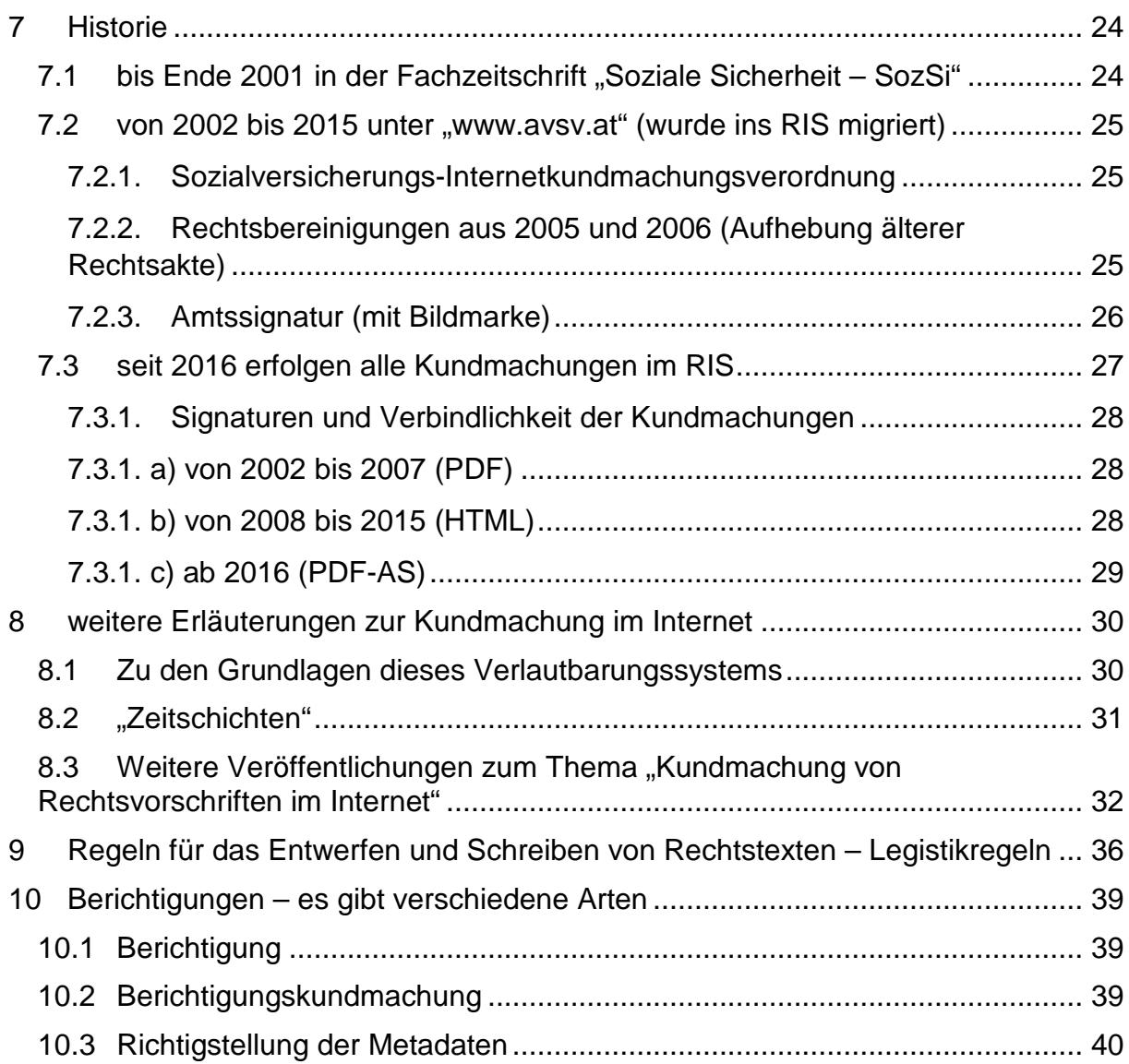

# <span id="page-3-1"></span><span id="page-3-0"></span>**2 Aufbau der Dokumentation**

## *2.1 SV-Durchführungsvorschriften – Dokumentarten*

Rechtsgrundlage dieser Anwendung sind die Absätze 8, 9 und 9a des § 31 ASVG und die Publikationsbestimmungen der einschlägigen Texte in den jeweiligen Bestimmungen des österreichischen Allgemeinen Sozialversicherungsgesetzes (ASVG) in der Fassung seiner 58. Novelle, Bundesgesetzblatt Teil I Nr. 99/2001 und der 59. Novelle, BGBl. I Nr. 1/2002, sowie dem Sozialrechts-Änderungsgesetz 2015 – SRÄG 2015, BGBl. I Nr. 162/2015.

Im Rahmen der Kundmachung der rechtlich verbindlichen Durchführungsvorschriften des SV-Rechts stehen u. a. folgende Dokumentarten zur Verfügung:

- **►** Satzungen der Sozialversicherungsträger und des Hauptverbandes
- **►** Krankenordnungen der Krankenversicherungsträger
- **►** Adressen, Amtsstunden, Parteienverkehrszeiten / Amtssignaturen
- **►** Richtlinien des Hauptverbandes bzw. der Unfallversicherungsträger (Integritätsabgeltung)
- **►** Erstattungskodex / Verfahrensordnung Erstattungskodex des Hauptverbandes
- **►** Veröffentlichungen Arzneimittelwesen
- **►** Pauschalbetrags- & sonstige Festsetzungen und Feststellungen (z. B. beitragsfreier Bezüge, Trinkgeldpauschalien, Pauschalbeträge für die Abrechnung von Leistungen der Versicherungsträger untereinander)
- **►** Musterregeln des Hauptverbandes (Mustersatzung, Musterkrankenordnung, Mustergeschäftsordnungen)
- **►** Datenschutzverordnung
- **►** Anhänge zu Geschäftsordnungen der Vorstände
- **►** Anhang zur Geschäftsordnung des Verbandsvorstandes des Hauptverbandes
- **►** Anhang zur Geschäftsordnung der Trägerkonferenz des Hauptverbandes
- **►** Erfolgsrechnungen der Kranken-, Unfall- und Pensionsversicherung
- **►** Dienstordnungen
- **►** Berichtigungen bereits vorgenommener Verlautbarungen (vgl. in diesem Zusammenhang auch die Berechtigung des Hauptverbandes zur technischen Einrichtung des Systems nach § 31 Abs. 4 Z 6 und Abs. 9a ASVG)
- **►** sonstige Kundmachung von rechtsverbindlichen Texten

Auch historische Datenarten (bis 2002 zurück), die durch gesetzliche Neuregelungen nicht mehr bestehen (wie z. B. die Ablöse des Heilmittelverzeichnisses durch den Erstattungskodex) sind weiterhin abfragbar.

Kundmachungen aus der Zeit vor 2002 sind ebenfalls im Internet zugänglich: Die Fachzeitschrift "Soziale Sicherheit" – SozSi, in der diese Kundmachungen erschienen sind, ist vollständig [hier](http://anno.onb.ac.at/cgi-content/anno-plus?aid=sos&size=45) im Angebot der Österreichischen Nationalbibliothek abrufbar.

Die Rechtstexte stehen im Stufenbau der österreichischen Rechtsordnung (Verfassungsrecht - einfache Gesetze - Verordnungen) auf der Stufe von Verordnungen, für sie gelten daher im Allgemeinen jene Regeln, wie sie für Verordnungen gelten (auch das Anfechtungsverfahren vor dem Verfassungsgerichtshof). Für nähere Details verwenden Sie bitte die einschlägige Literatur, wie z. B. das System des österreichischen Sozialversicherungsrechts, herausgegeben von Theodor Tomandl im Verlag Manz.

## <span id="page-4-0"></span>*2.2 SV-Gesamtverträge*

Seit Juli 2010 werden auch die Texte der **Gesamtverträge der Sozialversicherung** (sowie allfällige Änderungen und Zusatzvereinbarungen dazu bzw. etwaige Festsetzungen der Bundesschiedskommission) im Internet veröffentlicht. Diese Veröffentlichungen erfolgen auf Basis des

- **►** § 338 Abs. 1 ASVG (eingeführt mit dem 3. Sozialrechts-Änderungsgesetz 2009 – 3. SRÄG 2009, BGBl. I Nr. 84/2009, in Kraft ab 1. Juli 2010, geändert durch das Gesundheitsreformgesetz 2013, BGBl. I Nr. 81/2013, in Kraft ab 1. Jänner 2013, außer Kraft mit 31. Dezember 2015) idF des Sozialbetrugsbekämpfungsgesetzes – SBBG, BGBl. I Nr. 113/2015, in Kraft ab 1. Jänner 2016
- **►** § 348 Abs. 1 ASVG (eingeführt mit dem 3. Sozialrechts-Änderungsgesetz 2009 – 3. SRÄG 2009, BGBl. I Nr. 84/2009, in Kraft ab 1. Juli 2010) idF des 2. Verwaltungsgerichtsbarkeits-Anpassungsgesetzes, BGBl. I Nr. 130/2013, in Kraft ab 1. Jänner 2014
- **►** § 645 Abs. 1 Z 3 ASVG idStF: 3. Sozialrechts-Änderungsgesetz 2009 3. SRÄG 2009, BGBl. I Nr. 84/2009, in Kraft ab 19. August 2009
- **►** § 675 Abs. 2 ASVG (eingeführt mit dem Gesundheitsreformgesetz 2013, BGBl. I Nr. 81/2013, in Kraft ab 24. Mai 2013, außer Kraft mit 31. Dezember 2013) idF des Sozialversicherungs-Anpassungsgesetzes – SVAG, BGBl. I Nr. 2/2015, in Kraft ab 1. Jänner 2014

Die Erläuterungen zum 3. SRÄG 2009 halten fest, dass die Veröffentlichungen der Erhöhung der Transparenz und Publizität dienen sollen und die bereits bestehenden Verlautbarungsregelungen davon unberührt bleiben (EBzRV 197 BlgNR XXIV. GP Seite 8).

Anlass für die Rechtsänderung war u. a. das Erkenntnis des Verfassungsgerichtshofes B 1219/04 vom 16. Juni 2005, VfSlg. 17.582. Der VfGH hatte darin festgestellt, dass eine Zusatzvereinbarung zu einem Gesamtvertrag, die nicht in der vorgesehenen Weise verlautbart worden sei, für die Betroffenen keine Wirkung entfalte.

Die kundgemachten Texte sind Verträge, die nach dem ABGB durch Einigung zwischen den Vertragspartnern zustande kommen. Diese Einigung wird durch die Unterschriften der jeweilig zeichnungsberechtigten Personen (auf Basis der entsprechenden internen Vorstands- usw. Beschlüsse) dokumentiert. Dementsprechend werden die Kundmachungen auch nicht (nochmals) von Vertretern der vertragsschließenden Parteien unterzeichnet, sondern von MitarbeiterInnen aus den Rechtsund Vertragspartnerabteilungen des Hauptverbandes, die hiefür nach § 14 Abs. 2 dessen Satzung ausdrücklich ermächtigt wurden. Diese Ermächtigung wird auf Basis der Delegierung von Aufgaben gemäß § 456a Abs. 3 ASVG durch Dienstanweisung des Generaldirektors des Hauptverbandes ausgeführt.

Es gibt Fälle, wo ein Vertrag zwischen Kasse und Ärztekammer (und somit ohne Hauptverband) zu vereinbaren (und daher auch nicht vom HVSV unterschrieben) ist. Einige dieser Verträge wurden von den Trägern aber mit "laufender Nummer zum Gesamtvertrag" benannt (z. B. WrGKK: "16. Zusatzprotokoll zum Ärzte-Gesamtvertrag"). Eine Nichtverlautbarung dieser Verträge würde daher die Systematik in der Übersicht "zerstören", daher werden auch diese Verträge veröffentlicht. Auf diesen besonderen Umstand wird allerdings in der Promulgationsklausel gesondert eingegangen (vgl. z. B. avsv Nr. 36/2011).

Die Übereinstimmung des Kundmachungstextes mit der händisch unterschriebenen Fassung der Texte wird durch eine Amtssignatur dokumentiert. Dies entspricht der Organisationsform, die auch bei den anderen amtlichen Verlautbarungen der Sozialversicherung und auch beim Bundesgesetzblatt eingehalten wird.

Die Veröffentlichung ist keine Voraussetzung für das rechtsgültige Zustandekommen der Verträge, sondern eine zusätzliche Aufgabe (nicht der Vertragspartner, sondern) des Hauptverbandes.

Gesamtverträge werden weitgehend nicht wie Gesetze durch formelle Änderungen novelliert, sondern – bei gleich bleibendem Stammtext – durch Zusatzprotokolle ergänzt, sodass eine Kompilierung (= Herstellung eines Kunsttextes, ähnlich wie bei Rechtsvorschriften) nicht immer möglich ist.

Eine Veröffentlichung von konsolidierten bzw. kompilierten Fassungen von Gesamtverträgen, die durch die §§ 338 Abs. 1 letzter Satz, 645 Abs. 3, 675 Abs. 2 ASVG vorgesehen ist, kann daher nur nach Maßgabe der dafür verfügbaren Texte erfolgen.

Kompilierte Fassungen werden nicht unterschrieben und enthalten auch keine Angaben über die unterschreibenden Personen der Originaltexte. Kompilierte Fassungen sind Arbeitstexte (Kunsttexte), ebenso wie Gesetzesausgaben der Fachverlage des Wirtschaftslebens. Kompilierte Fassungen bestehen aus mehreren Vertragstexten (Stammfassung + Zusatzvereinbarungen), bei denen die Anführung von Unterschriften Fehlschlüsse dahin auslösen könnte, die genannten Personen hätten den Vertragstext der kompilierten Fassung unterzeichnet.

Ältere Gesamtverträge waren in der Fachzeitschrift "Soziale Sicherheit" zu verlautbaren: Die Fundstellen dieser Texte sind in der Tabelle "Liste von Gesamtverträgen 1948 bis 2009" ebenfalls im vorliegenden Kundmachungssystem veröffentlicht.

## <span id="page-6-0"></span>*2.3 Zitiervorschlag für SV-Kundmachungen*

### **avsv Nummer/Jahrgang**

und damit dasselbe Schema wie beim Bundesgesetzblatt lt. legistischen Richtlinien: [BGBl. I Nr.] Nummer/Jahrgang.

Nach den Abkürzungs- und Zitierrichtlinien der österreichischen Rechtssprache (AZR, Verlag Manz) wird auch das Schema "Jahrgang/Nummer" verwendet. Grundregel ist aber immer: das Kalenderjahr vierstellig. Die einschlägigen Texte des ASVG und der SV-Internetkundmachungsverordnung sowie die Kundmachung über die Fundstelle von Bildmarken für Amtssignaturen im Bereich der Sozialversicherung finden Sie auch in der Dokumentation des österreichischen Sozialversicherungsrechts (SozDok) im Internet unter [www.sozdok.at.](http://www.sozdok.at/)

# <span id="page-7-0"></span>**3 Die österreichischen Sozialversicherungsträger**

## <span id="page-7-1"></span>*3.1 Die Gebietskrankenkassen*

- **►** Wiener Gebietskrankenkasse (WGKK)
- **►** Niederösterreichische Gebietskrankenkasse (NÖGKK)
- **►** Burgenländische Gebietskrankenkasse (BGKK)
- **►** Oberösterreichische Gebietskrankenkasse (OÖGKK)
- **►** Steiermärkische Gebietskrankenkasse (STGKK)
- **►** Kärntner Gebietskrankenkasse (KGKK)
- **►** Salzburger Gebietskrankenkasse (SGKK)
- **►** Tiroler Gebietskrankenkasse (TGKK)
- **►** Vorarlberger Gebietskrankenkasse (VGKK)

Der frühere Zusatz "für Arbeiter und Angestellte" bei den Bezeichnungen der Gebietskrankenkassen wurde in den 80er-Jahren aufgegeben und existiert daher nicht mehr, obwohl er in der Praxis in selten Fällen noch immer verwendet wird.

## <span id="page-7-2"></span>*3.2 Die Versicherungsanstalten*

- **►** Allgemeine Unfallversicherungsanstalt (AUVA)
- **►** Pensionsversicherungsanstalt (die PVA entstand nach § 538a ASVG mit 1. Jänner 2003 aus der PVAng und der PVArb)
- **►** Sozialversicherungsanstalt der gewerblichen Wirtschaft (SVA)
- **►** Sozialversicherungsanstalt der Bauern (BVA)
- **►** Versicherungsanstalt öffentlich Bediensteter (BVA)
- **►** Versicherungsanstalt für Eisenbahnen und Bergbau (die VAEB entstand nach § 538h ASVG mit 1. Jänner 2005 aus der VA der österreichischen Eisenbahnen und der VA des österreichischen Bergbaues)
- **►** Versicherungsanstalt des österreichischen Notariates (VA Notariat Kundmachungen dieser Versicherungsanstalt erfolgten wegen des speziellen Versichertenkreises – Notare und Notariatskandidaten – nicht unter www.ris.bka.gv.at, sondern im Amtsblatt zur Wiener Zeitung oder in der Österreichischen Notariatszeitung und werden auch weiterhin dort kundgemacht)

## <span id="page-8-0"></span>*3.3 Die Betriebskrankenkassen*

- **►** Betriebskrankenkasse der Wiener Verkehrsbetriebe (BKK-WVB)
- **►** Betriebskrankenkasse Mondi (BKK Mondi ehem. BKK Mondi Business Paper bzw. BKK Neusiedler)
- **►** Betriebskrankenkasse Zeltweg (BKK-ZW)
- **►** Betriebskrankenkasse voestalpine Bahnsysteme (BKK-VA ehem. BKK Donawitz und BKK Kindberg)
- **►** Betriebskrankenkasse Kapfenberg (BKK-KA ehem. BKK Böhler Kapfenberg)

Andere Betriebskrankenkassen sind aufgelöst:

- **►** die BKK der österreichischen Staatsdruckerei (aufgelöst ab 2001 durch Bescheid des Sozialministeriums vom 2. Oktober 2000, Auflösungskundmachung siehe die amtliche Kundmachung in der Fachzeitschrift "Soziale Sicherheit", Jahrgang 2000, S. 975; Einbeziehung der Versicherten in die Wiener Gebietskrankenkasse);
- **►** ebenso ist die BKK der österreichischen Salinen aufgelöst, die trotz ihres Namens als KFA galt;
- **►** die BKK Pengg in Thörl bei Aflenz, Steiermark, wurde mit 1. Jänner 2003 aufgelöst (§ 600 Abs. 6 ASVG; Einbeziehung der Versicherten in die Versicherungsanstalt des österreichischen Bergbaues);
- **►** die BKK (ehem. Alpine) Donawitz und die BKK Kindberg wurden durch die §§ 538o ff. ASVG ab 1. Jänner 2006 zur BKK voestalpine Bahnsysteme zusammengeführt;
- **►** die BKK Semperit wurde per 1. Oktober 2006 aufgelöst durch die Verordnung BGBl. II Nr. 348/2006;
- **►** die Betriebskrankenkasse Austria Tabak (BKK-AT) wurde mit Ablauf des 31. Dezember 2016 aufgelöst (BGBl. II Nr. 303/2016).

## <span id="page-8-1"></span>*3.4 Die Pensionsinstitute*

Im vorliegenden Zusammenhang gilt auch das

**►** Pensionsinstitut der Linz AG (PI Linz AG – ehem. Pensionsinstitut der Linzer Elektrizitäts-, Fernwärme- und Verkehrsbetriebe AG)

als Sozialversicherungsträger (siehe § 479 ASVG).

Das Pensionsinstitut für Verkehr und öffentliche Einrichtungen (PI Verkehr) wurde gemäß § 662 Abs. 1 erster Satz ASVG mit Ablauf des 31. Dezember 2014 aufgelöst. Im Jahre 2014 noch anstehende Verlautbarungen des PI Verkehr wurden gemäß § 489 ASVG von der Versicherungsanstalt für Eisenbahnen und Bergbau (VAEB) durchgeführt (vgl. dazu avsv Nr. 98/2013: "*Kundmachung betreffend die Auflösung und die Übernahme der Verwaltung des Pensionsinstituts*").

## <span id="page-9-0"></span>*3.5 Kranken- (und Unfall-)fürsorgeanstalten (KFA) & andere VA*

Die Kranken- (und Unfall-)fürsorgeanstalten – KFA österreichischer Bundesländer oder Gemeinden (Liste siehe § 2 des Beamten-Kranken- und Unfallversicherungsgesetzes B-KUVG) gehören nicht zu den Sozialversicherungsträgern (und somit auch nicht) im Sinn dieses Internet-Angebotes – ebenso wenig wie andere Versicherungsanstalten (z. B. auf Gegenseitigkeit, Wechselseitige Versicherungsanstalten, etc.).

# <span id="page-10-1"></span><span id="page-10-0"></span>**4 Abfragemaske**

## *4.1 Allgemeine Informationen*

Für die Suche innerhalb dieser Dokumentation sind mehrere Eingabefelder verfügbar.

Sie können alle Suchoperatoren (siehe Punkt 4.2) in folgenden Eingabefeldern verwenden:

- **►** Suchworte
- **►** Titel
- **►** Dokumentart

Einträge in verschiedenen Eingabefeldern werden mit "und" verknüpft.

## <span id="page-10-2"></span>*4.2 Suchoperatoren*

Zur Unterstützung Ihrer Dokumentensuche stehen Ihnen folgende Suchoperatoren zur Verfügung:

#### **Leerzeichen**

Wird kein Operator eingetragen, verwendet das System den Standard-Operator "und". Dies bedeutet, dass sämtliche Suchbegriffe, die durch ein Leerzeichen getrennt sind, im Dokument vorhanden sein müssen (kumulative Suche).

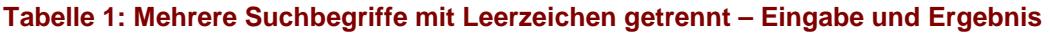

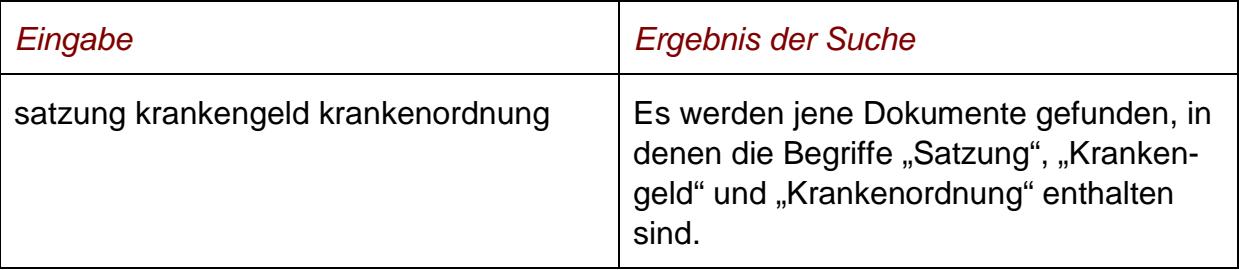

#### **und**

Wird der Operator "und" eingetragen, müssen sämtliche Suchbegriffe im Dokument vorhanden sein (kumulative Suche). Statt "und" kann auch ein Leerzeichen zwischen den Suchbegriffen eingetragen werden.

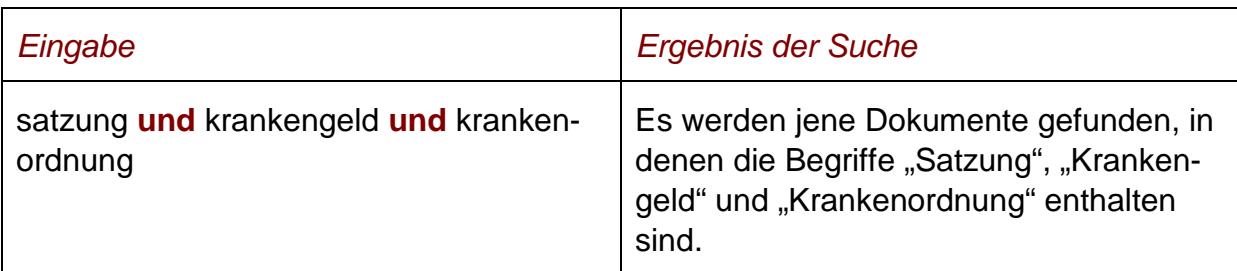

#### Tabelle 2: Mehrere Suchbegriffe mit Operator "und" - Eingabe und Ergebnis

#### **oder**

Wird der Operator "oder" verwendet, werden jene Dokumente gefunden, die einen der beiden Suchbegriffe enthalten (alternative Suche).

#### Tabelle 3: Mehrere Suchbegriffe mit Operator "oder" - Eingabe und Ergebnis

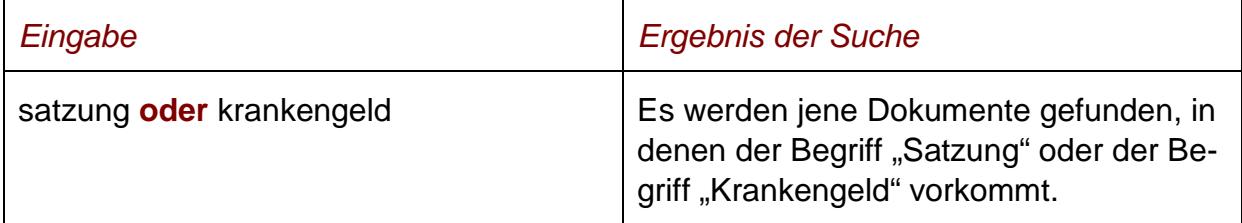

#### **nicht**

Bei der Verwendung von "nicht" als Suchoperator werden jene Dokumente gefunden, die den ersten Suchbegriff, der vor dem Operator "nicht" eingetragen wurde, enthalten, aber nicht den zweiten Suchbegriff, der nach dem Operator eingetragen wurde (ausschließende Suche).

#### Tabelle 4: Mehrere Suchbegriffe mit Operator "nicht" - Eingabe und Ergebnis

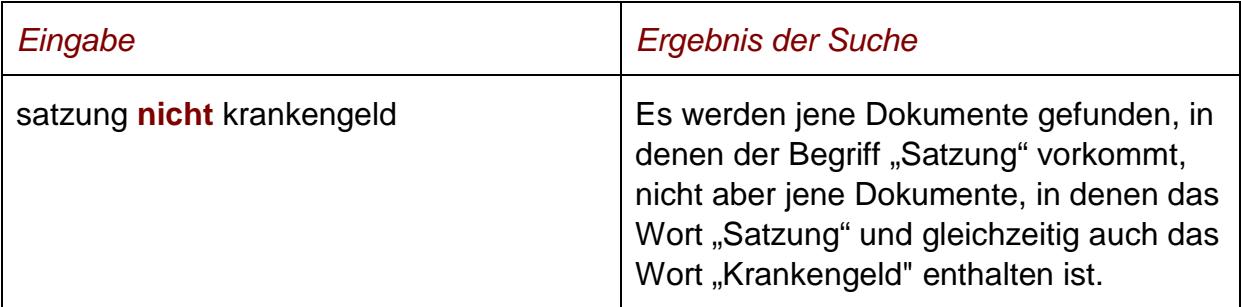

# **()**

Wenn Sie in einer Abfrage verschiedene Operatoren verknüpfen möchten, ist es notwendig, Klammern zu verwenden.

**Tabelle 5: Verschiedene Operatoren, Abfrage mit Klammern – Eingabe und Ergebnis**

| Eingabe                                            | <b>Ergebnis der Suche</b>                                                                                                    |
|----------------------------------------------------|----------------------------------------------------------------------------------------------------|
| (satzung oder krankengeld) und kran-<br>kenordnung | Es werden jene Dokumente gefunden,<br>die die Begriffe "Satzung" oder "Kran-<br>kengeld" und zusätzlich den Begriff<br>"Krankenordnung" enthalten. |

### **\* (Stern)**

Es werden Wörter gefunden, die statt "**\***" ein oder mehrere Zeichen enthalten. Die Maskierung kann nur am Ende eines Suchbegriffes erfolgen.

#### Tabelle 6: Begriff mit Wildcard "\*" - Eingabe und Ergebnis

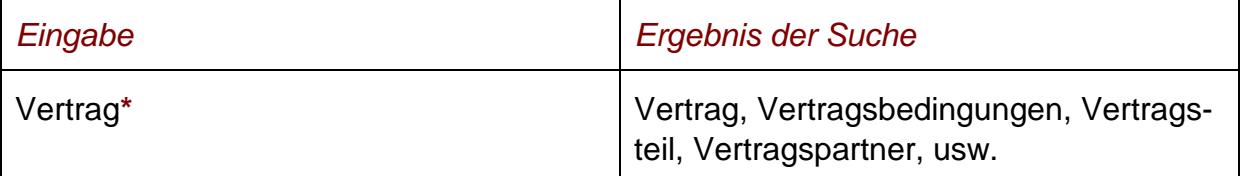

### **Phrasensuche**

Wenn Sie nach einer Phrase suchen möchten, dann geben Sie die Phrase bitte mit einfachem Anführungszeichen bzw. Hochkomma ein.

#### **Tabelle 7: Phrasensuche - Eingabe und Ergebnis**

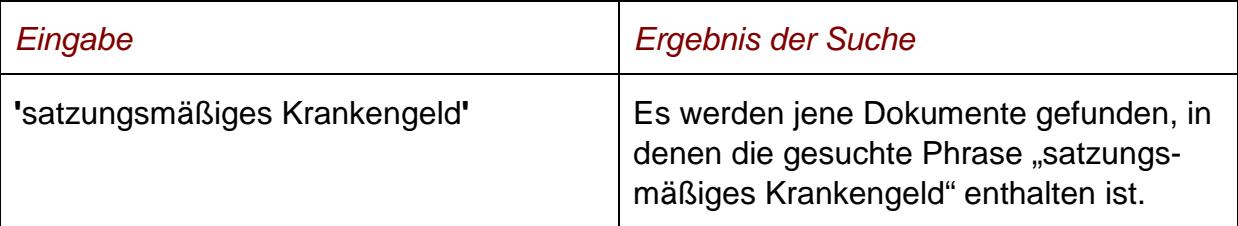

#### **Hinweis**

Einige Suchoperatoren, die in der früheren Version des RIS zur Verfügung standen, wie beispielsweise "nahe" oder "neben" sowie eine Linksmaskierung mit Stern sind nicht anwendbar. Das gilt auch für Platzhalter wie z.B. "?" oder "\$".

## <span id="page-13-0"></span>*4.3 Abfragefelder*

Vor jedem Abfragefeld befindet sich das Icon <sup>?</sup>. Durch Auswahl dieses Icons wird eine Anleitung zu diesem Abfragefeld angezeigt.

### **Suchworte**

Dieses Abfragefeld dient für Abfragen in allen (Meta-)Daten des Dokuments, somit auch in jenen, für die nicht ein eigenes Abfragefeld in der Abfragemaske definiert ist.

Da alle Zeichenfolgen, die in dieses Abfragefeld eingetragen werden, in allen Rubriken bzw. Metadaten eines Dokuments des SV-Rechts gesucht werden, ist mit Hilfe dieses Abfragefeldes eine Suche "über das gesamte Dokument" (Volltextsuche) möglich.

### **Titel**

Hier können Sie nach dem Titel (Kurz- oder Langtitel) einer amtlichen Verlautbarung der Sozialversicherung suchen.

### **Nummer/Jahrgang**

Dieses Abfragefeld dient zur konkreten Suche, wenn die Nummer und der Jahrgang einer Kundmachung bekannt sind.

#### *Beispiel für eine Eingabe:*

**►** 63/2012

### **Urheber**

Sie können aus einer Liste jenen Urheber (oder die verlautbarende Stelle) einer amtlichen Verlautbarung der Sozialversicherung (z. B. Wiener Gebietskrankenkasse) auswählen, auf den sich Ihre Suche erstrecken soll.

Beachten Sie, dass nach dem Trennstrich jene (historischen) Urheber angeführt sind, deren Bezeichnung nicht mehr aktuell ist (bzw. die es nicht mehr gibt), aber dennoch Dokumente in der Dokumentation vorhanden sind.

### **Dokumentart**

In diesem Feld können Sie die Art der Dokumente eingeben, die Sie suchen, z. B. "Satzung", "Krankenordnung", usw. oder auch alle Arten der Gesamtverträge der Sozialversicherung.

Zur selben Art gehören die Stammfassung eines Dokumentes und seine Änderungen.

#### *Beispiele für Eingaben:*

- **►** Satzung
- **►** Krankenordnung

#### **Kundmachungsdatum (von, bis)**

Das Feld "**Kundmachungsdatum von**" ist mit dem Wert "01.01.2002" (Beginn der rechtlich verbindlichen Kundmachung der amtlichen Verlautbarungen der Sozialversicherung im Internet) und das Feld "**Kundmachungsdatum bis**" mit dem Tagesdatum initialisiert. Beide Angaben beziehen sich auf das Kundmachungsdatum einer amtlichen Verlautbarung der Sozialversicherung.

Die Werte in den Abfragefeldern können verändert oder gelöscht werden. Damit ist es möglich, den Suchzeitraum zu verkleinern oder zu erweitern, woraus sich entsprechende Auswirkungen auf die Anzahl der gefundenen Dokumente ergeben. Die Schreibweise des Datums ist bei der Eingabe normiert (TT.MM.JJJJ). Als Unterstützung bei der Eingabe des Datums steht Ihnen eine Kalenderfunktion zur Verfügung (uU abhängig von der verwendeten Browsersoftware).

#### **Kundgemacht seit**

Hier können Sie nach jenen Dokumenten suchen, die innerhalb eines vorgegebenen Zeitraumes in die Dokumentation des SV-Rechts neu aufgenommen wurden.

Sie haben folgende Auswahl:

- **►** eine Woche
- **►** zwei Wochen
- **►** ein Monat
- **►** drei Monate
- **►** ein Jahr

## <span id="page-15-1"></span><span id="page-15-0"></span>*4.4 Verweise (weiterführende Webseiten und Links)*

### **4.4.1. Webseiten**

Auf der Abfragemaske finden Sie rechts unter "Webseiten" folgende Verweise (weiterführende Links):

### **Bundeskanzleramt**

<http://www.bka.gv.at/>

### **HELP.gv.at**

<http://www.help.gv.at/>

### **Sozialversicherung**

#### [www.sozialversicherung.at](http://www.sozialversicherung.at/)

### **Hauptverband der Sozialversicherungsträger**

[http://www.hauptverband.at](http://www.hauptverband.at/)

### **Dokumentation des österreichischen Sozialversicherungsrechts – SozDok**

[http://www.sozdok.at](http://www.sozdok.at/)

### <span id="page-15-2"></span>**4.4.2. Informationen**

Auf der Abfragemaske finden Sie rechts unter "Informationen" folgende Verweise:

#### **Handbuch**

Hier finden Sie das gegenständliche Handbuch.

#### **Info, Kontakt**

Hier finden Sie eine kurze Information zu dieser RIS Anwendung und die Kontaktdaten bei inhaltlichen oder technischen Fragen.

# <span id="page-16-1"></span><span id="page-16-0"></span>**5 Trefferliste**

## *5.1 Allgemeine Informationen*

In der Trefferliste, die in Spalten gegliedert ist, werden die auf Grund der Abfrage gefundenen Dokumente mit einer kurzen Information dargestellt.

Standardmäßig wird die gesamte Trefferliste nach dem Kundmachungsdatum absteigend sortiert. Beachten Sie bitte, dass für eine Änderung der Sortierung JavaScript im Browser aktiviert sein muss.

## <span id="page-16-2"></span>*5.2 Hinweis auf die gefundenen Dokumente*

### **Nummer/Jahrgang**

Die avsv Nr. ist als Link ausgeführt, der zur Darstellung des Dokuments gemeinsam mit den Zusatzinformationen (Metadaten) führt.

Die Trefferliste kann nach der avsv Nr. (Klick auf "Nummer/Jahrgang") auf- oder absteigend sortiert werden.

### **Kundmachungsdatum**

Hier ist das Kundmachungsdatum des Dokuments ersichtlich.

Die Trefferliste kann nach Kundmachungsdatum (Klick auf "Kundmachungsdatum") auf- oder absteigend sortiert werden.

#### **Urheber**

Hier finden Sie den Urheber oder die verlautbarende Stelle einer amtlichen Verlautbarung der Sozialversicherung.

Die Trefferliste kann nach dem Urheber (Klick auf "Urheber") auf- oder absteigend sortiert werden.

### **Kurzinformation**

Hier ist die Kurzinformation (= Kurztitel einer amtlichen Verlautbarung der Sozialversicherung) ersichtlich.

## <span id="page-17-0"></span>*5.3 Mehrfachauswahl*

Links neben der Spalte "Kurzinformation" befindet sich bei jedem Dokument ein Kästchen, das Sie markieren können, sofern Sie mehrere Dokumente für die Textanzeige auswählen möchten. Mit "Markierte Dokumente anzeigen" werden Ihnen die ausgewählten Dokumente angezeigt.

Wenn Sie das Kästchen rechts der Spaltenüberschrift "Nr." auswählen, werden alle Dokumente, die auf dieser Bildschirmseite der Trefferliste aufscheinen, automatisch markiert.

Beachten Sie bitte, dass für diese Funktionalität JavaScript im Browser aktiviert sein muss.

## <span id="page-17-1"></span>*5.4 Anzeige eines Dokuments mittels Icon*

Sie haben die Möglichkeit, ein Dokument mittels Symbol (Icon), das sich jeweils am Ende der Zeile befindet, in drei Dateiformaten aufzurufen.

- $\blacktriangleright$  HTML (Icon  $\bigcirc$ )
- $\blacktriangleright$  RTF (Icon  $\blacksquare$ )
- ► Elektronisch signierte, rechtlich verbindliche Version (Icon **)**

# <span id="page-18-1"></span><span id="page-18-0"></span>**6 Textanzeige**

## *6.1 Allgemeine Informationen*

Bei dieser Ansicht wird der gesamte Text eines Dokuments gemeinsam mit den Zusatzinformationen dargestellt.

## <span id="page-18-2"></span>*6.2 Beschreibung der einzelnen Elemente*

## **Urheber**

Hinweis auf den Urheber oder die verlautbarende Stelle einer amtlichen Verlautbarung der Sozialversicherung.

Von wem stammt die Verlautbarung – z. B. "Tiroler Gebietskrankenkasse" (siehe auch die Kopfzeile des angezeigten Dokuments) oder "wr Gesamtvertrag" (hier steht auf der ersten Seite in der Anfangstabelle des angezeigten Dokumentes deshalb der Hauptverband, weil dieser nach den einschlägigen Bestimmungen im ASVG zur Verlautbarung der Verträge verpflichtet ist).

Urheber einer kompilierten Fassung eines Gesamtvertrages ist stets jene Stelle, die den Vertrag kompiliert hat (z. B. "BVA-Gesamtvertrag", auch wenn der HVSV die Kundmachung vornimmt).

Urheber kann auch die Bundesschiedskommission sein, wenn sie einen Gesamtvertrag festsetzt (vgl. avsv Nr. 76/2010).

Der Urheber ist somit auch die Stelle, an die Rechtsansprüche aus den einzelnen Verlautbarungen zu richten sind. Die Personen, die in diesem Zusammenhang auftreten (letzte Zeile am Schluss einer Verlautbarung) unterschreiben als Vertreter des Urhebers oder des Organs, dessen Funktion sie gerade ausüben, nicht Kraft eigenen Rechts.

In der Regel ist der Urheber auch die verlautbarende Stelle – dies gilt jedoch nicht für die gesamtvertraglichen Verlautbarungen. Verlautbarende Stelle aller Gesamtverträge ist der Hauptverband. Das bedeutet, dass der Hauptverband zwar alle diese Verträge veröffentlicht, aber keineswegs immer der Urheber sein muss.

Die kundgemachten Texte sind Verträge, die nach dem ABGB durch Einigung zwischen den Vertragspartnern zustande kommen. Die Vertragspartner sind dann die eigentlichen "Urheber" der Texte. Diese Einigung wird durch die Unterschriften der jeweilig zeichnungsberechtigten Personen (auf Basis der entsprechenden internen Vorstands- usw. Beschlüsse) dokumentiert.

Es kann bundesweite Verträge geben, die der Hauptverband abschließt und wo er auch der Urheber ist (z. B. "HVSV Mutter-Kind-Pass-Gesamtvertrag"); die meisten kundgemachten Texte sind aber so genannte Länderverträge, wo der Hauptverband nur verlautbarende Stelle, aber nicht der Urheber ist (z. B. "wr Ärzte-Gesamtvertrag"), weshalb in diesen Fällen auch als Urheber die zuständige (Landes-)Stelle (z. B. "wr Gesamtvertrag") aufscheint.

## **Kurztitel**

Hier finden Sie den Kurztitel der Kundmachung. Es handelt sich dabei um einen vereinfachten Titel, nicht um den tatsächlichen Namen der verlautbarten Rechtsvorschrift, welcher sehr lang sein kann.

### **Nummer/Jahrgang**

Angabe zur Nummer und zum Jahr des Dokuments.

### **Datum der Kundmachung**

Angabe zum Inkrafttretensdatum.

### **Langtitel**

Hier finden Sie den Langtitel des Dokuments.

### **Dokumentart**

Angabe zur Dokumentart (z. B. "Satzung").

Bei den Gesamtverträgen ist die Dokumentart eine Kombination aus Urheber und Gesamtvertrag (z. B. "HVSV Vorsorgeuntersuchung-Gesamtvertrag"), damit eine eindeutige Zuordnung gewährleistet ist; dies gilt auch für die kompilierten Fassungen, vgl. "HVSV Vorsorgeuntersuchung-Gesamtvertrag (kompiliert)" bzw. für Festsetzungen der Bundesschiedskommission ("BSK-Festsetzung").

Hinweis: vgl. dazu auch Punkt 2. dieses Handbuches (Aufbau der Dokumentation).

### **Beschlussorgan**

Vorstand, Hauptversammlung, Generalversammlung, Kontrollversammlung, Geschäftsführung, Verwaltungsrat, Obmannverfügung, Verbandsvorstand, Trägerkonferenz, etc.

Bei den Gesamtverträgen wird zwecks Übersichtlichkeit als Beschlussorgan stets "Vertragspartner" angegeben. Dies deshalb, weil die Gesamtverträge privatrechtliche Verträge sind und somit von mehreren Stellen "beschlossen" (eigentlich vereinbart) werden. Es wäre zu unübersichtlich alle Stellen (teilweise bis zu 10: HVSV, SVT, Landeskammern) anzuführen.

Bei kompilierten Fassungen wird die Stelle der Kompilierung (z. B. "BVA-Gesamtvertrag") bzw. bei Festsetzungen durch die Bundesschiedskommission diese ("BSK") als Beschlussorgan angegeben.

### **Beschlussdatum**

Datum des internen Beschlusses des Vorstandes, etc.

Soweit bei den Gesamtverträgen ein konkretes Datum vorhanden ist, wird dieses eingetragen.

Sind mehrere Datumsangaben am Vertrag vorhanden (weil von verschiedenen Vertragspartnern zu unterschiedlichen Zeiten unterschrieben worden ist – da können auch mehrere Monate dazwischen liegen, weil uU ein Vertragspartner davor noch interne Beschlüsse benötigt [z. B. HVSV Trägerkonferenz]), dann wird das jeweils letzte Unterschriftsdatum als Beschlussdatum eingetragen (denn erst dann ist der Vertrag von allen "beschlossen" worden).

Sehr oft haben Verträge keine konkrete Datumsangabe, sondern nur Angaben wie z. B. "im Juni 2000 beschlossen". In diesen Fällen wird – da das Beschlussdatum ein Pflichtfeld im System ist – jeweils der 1. des angegebenen Monats eingetragen (gleiche Vorgangsweise wie bei unbekannten/unsicheren Geburtsdaten). Dadurch kann es auch zum "Beschlussdatum" 1. Jänner oder 1. Mai kommen.

In jenen Fällen, in denen eine gesamtvertragliche Verlautbarung z. B. "nur" aus einer Honorarordnung o. ä. (und ohne jegliche Datumsangabe) besteht, wird das Datum, ab wann die Änderung/Ergänzung gelten soll, eingetragen.

Bei den kompilierten Fassungen wird der "Stand der Kompilierung" (der auch in der Einleitungstabelle der Kundmachung angegeben wird) als Beschlussdatum eingetragen.

Bei Festsetzungen der Bundesschiedskommission ist das Bescheiddatum auch das Beschlussdatum (weil kein Rechtskraftdatum, da es einerseits keine Rechtskraftbestätigungen in diesem Bereich gibt und andererseits die Zustelldaten praktisch immer unbekannt sind, die in diesen Fällen aber insoweit auch uninteressant sind, als dass sie keine Wirkung entfalten, diese ergibt sich aus dem Bescheid).

#### **Beschlussgeschäftszahl**

Dieses Feld ist optional und beinhaltet nur eine interne Geschäftszahl ohne weitere Rechtskraft.

### **Genehmigungsorgan, Genehmigungsdatum, Genehmigungsgeschäftszahl**

Gewisse, einzelne Beschlüsse benötigen, vor einer etwaigen rechtsverbindlichen Kundmachung, noch einer (gesetzlich vorgeschrieben) Bestätigung des rechtmäßigen Zustandekommens, Einverständnis anderer Bundesminister usw. Z. B.:

**►** Bundesministerium für Soziales und Gesundheit, 25.1.2002, GZ: 21.410/2-5/02

### **Anmerkung**

In dieser Rubrik finden Sie etwaige Anmerkungen zum Dokument.

#### **Dokumentnummer**

Angabe zur nichtamtlichen Dokumentnummer, die zur eindeutigen Identifikation eines Dokuments dient.

## <span id="page-21-0"></span>*6.3 Markierung der Suchbegriffe im Text*

Wenn Sie auf der Abfragemaske in den Abfragefeldern

- **►** Suchworte
- **►** Titel
- **►** Nummer/Jahrgang
- **►** Dokumentart

Suchbegriffe eintragen, werden sie in den Dokumenten mit blauer Farbe hinterlegt. Somit sind diese Begriffe im Text leicht erkennbar.

Sollten Sie ein Dokument via Icon aufrufen, werden die Suchbegriffe nicht markiert. Mit der Auswahl "Zum ersten Suchbegriff" gelangen Sie zum ersten Vorkommen des Suchbegriffes innerhalb des Dokuments.

Sofern ein Suchbegriff in einem Dokument mehrfach vorhanden ist, finden Sie vor dem Begriff das Zeichen (**<**) und nach dem Begriff das Zeichen (**>**). Durch Auswahl einer dieser Pfeile gelangen Sie zur vorherigen (**<**) bzw. zur nächsten (**>**) Fundstelle des gesuchten Wortes.

## <span id="page-22-0"></span>*6.4 Anzeige eines Dokuments mittels Icon*

Sie haben die Möglichkeit, ein Dokument mittels Symbol (Icon), das sich jeweils rechts am Ende der ersten Zeile befindet, in drei Dateiformaten aufzurufen.

- $\blacktriangleright$  HTML (Icon  $\bigcirc$ )
- $\blacktriangleright$  RTF (Icon  $\blacksquare$ )
- ► Elektronisch signierte, rechtlich verbindliche Version (Icon **)**

## <span id="page-22-1"></span>*6.5 Drucken von Dokumenten*

Für die Darstellung des Dokuments (Textansicht mit allen Metadaten) auf Papier ist eine "**Druckansicht**" verfügbar. Wird diese Funktion nicht verwendet, könnten Zeichen am rechten Rand des Dokuments am Ausdruck fehlen.

# <span id="page-23-0"></span>**7 Historie**

Das SV-Recht im RIS enthält die amtlichen Verlautbarungen (Kundmachungen) der österreichischen Sozialversicherungsträger und deren Dachorganisation, des Hauptverbandes der österreichischen Sozialversicherungsträger.

Rechtsgrundlage dieser Art der Kundmachung sind die Absätze 8, 9 und 9a des § 31 ASVG und die Publikationsbestimmungen der einschlägigen Texte in den jeweiligen Bestimmungen des österreichischen Allgemeinen Sozialversicherungsgesetzes - ASVG in der Fassung seiner 58. Novelle, Bundesgesetzblatt Teil I Nr. 99/2001 und der 59. Novelle, BGBl. I Nr. 1/2002.

**Satzungen, Krankenordnungen und andere Durchführungsvorschriften** zum SV-Recht sind kundgemacht:

## <span id="page-23-1"></span>7.1 bis Ende 2001 in der Fachzeitschrift "Soziale Sicherheit – SozSi"

Bis Ende 2001 erfolgten die Kundmachungen des SV-Rechts auf Papier, in der Fachzeitschrift "Soziale Sicherheit - SozSi", bevor diese von den Verlautbarungen im Internet abgelöst worden sind.

Kundmachungen aus der Zeit vor 2002 sind ebenfalls im Internet zugänglich: Die Fachzeitschrift "Soziale Sicherheit" – SozSi, in der diese Kundmachungen erschienen sind, ist [hier](http://anno.onb.ac.at/cgi-content/anno-plus?aid=sos&size=45) vollständig im Angebot der Österreichischen Nationalbibliothek abrufbar.

Hinsichtlich nicht im Internet zugänglicher früherer Texte wird noch auf folgendes verwiesen:

- **►** Satzung der Steiermärkischen Gebietskrankenkasse für Arbeiter und Angestellte. Beilage zur Grazer Zeitung, Amtsblatt für das Land Steiermark. 6. Stück vom 11. Februar 1966.
- **►** Satzung der Steiermärkischen Gebietskrankenkasse für Arbeiter und Angestellte. Beilage zur Grazer Zeitung, Amtsblatt für das Land Steiermark. 6. Stück vom 11. Februar 1966.
- **►** Satzung der Betriebskrankenkasse der Hütte Kindberg der Österreichisch-Alpine Montangesellschaft Kindberg. Beilage zur Grazer Zeitung, Amtsblatt für das Land Steiermark. 2. Stück vom 14. Jänner 1966.
- **►** Satzung der Landwirtschaftskrankenkasse für Steiermark. Beilage zur Grazer Zeitung, Amtsblatt für das Land Steiermark. 46. Stück vom 18. November 1966.
- **►** Satzung der Gewerblichen Selbständigenkrankenkasse für Steiermark. Beilage zur Grazer Zeitung, Amtsblatt für das Land Steiermark. 30. Stück vom 28. Juli 1967.

## <span id="page-24-0"></span>*7.2 von 2002 bis 2015 unter "www.avsv.at" (wurde ins RIS migriert)*

Die Kundmachungen auf Papier wurden mit Jahresbeginn 2002 aufgelassen.

### <span id="page-24-1"></span>**7.2.1. Sozialversicherungs-Internetkundmachungsverordnung**

Rechtsgrundlage dafür war u. a. auch die **Sozialversicherungs-Internetkundmachungsverordnung**, die als letzte Kundmachung in der gedruckten Fassung der Fachzeitschrift "Soziale Sicherheit - SozSi" im Dezember 2001 unter Nr. 198/2001 auf S. 989 kundgemacht wurde.

Diese Verordnung wurde am 9. November 2005 wiederverlautbart mit Kundmachung avsv Nr. 119/2005 (im Rahmen der Rechtsbereinigung der Durchführungsregeln zum Sozialversicherungsrecht nach § 593 Abs. 3 ASVG). Darin wurde normiert, dass die von den Sozialversicherungsträgern und dem Hauptverband nach den Sozialversicherungsgesetzen im Internet zu verlautbarenden Rechtsvorschriften und anderen Veröffentlichungen unter der Internetadresse www.avsv.at zur Abfrage bereit zu halten sind.

Diese Sozialversicherungs-Internetkundmachungsverordnung wurde im November 2015 (für die Überführung ins RIS) neu erlassen (siehe avsv Nr. 208/2015).

Diese Verordnung hatte folgenden Wortlaut:

#### *Sozialversicherungs-Internetkundmachungsverordnung (SV-InternetKV)*

#### *Internetadresse*

*§ 1. (1) Die von den Sozialversicherungsträgern und dem Hauptverband nach den Sozialversicherungsgesetzen im Internet zu verlautbarenden Rechtsvorschriften und anderen Veröffentlichungen sind unter der Internetadresse*

#### *www.ris.bka.gv.at*

*zur Abfrage bereit zu halten.* 

*(2) Diese Adresse ist bei jeder amtlichen Verlautbarung außerhalb des rechtsverbindlichen Textes zu nennen.*

#### *Inkrafttreten*

*§ 2. Diese Verordnung tritt mit 1. Jänner 2016 in Kraft. Die bisherige Fassung, kundgemacht im Internet unter avsv Nr. 119/2005, tritt gleichzeitig außer Kraft.*

Von Jänner 2002 bis Ende 2015 wurde das SV-Recht daher auf der Internetseite www.avsv.at kundgemacht.

### <span id="page-24-2"></span>**7.2.2. Rechtsbereinigungen aus 2005 und 2006 (Aufhebung älterer Rechtsakte)**

Da die Kundmachungen vor 2002 in der Regel nicht mehr anwendbar waren (nur mehr auf Sachverhalte, die sich vor 2006 ereignet haben): traten diese Kundmachungen nach § 593 Abs. 3 ASVG mit 31. Dezember 2005 außer Kraft, sofern sie nicht wiederverlautbart wurden. Dazu ergingen die Kundmachungen avsv Nr. 193/2005 und Nr. 46/2006.

#### avsv Nr. 193/2005 hat folgenden Wortlaut:

*Mit Ablauf des 31. Dezember 2005 werden alle kundmachungspflichtigen Rechtsakte des Hauptverbandes, die nach der Rechtslage vom 1. November 2005 durch den Verbandsvorstand zu beschließen wären und die in anderen Kundmachungsorganen außerhalb der Fachzeitschrift "Soziale Sicherheit" und außerhalb des Kundmachungssystems im Internet (www.avsv.at), insbesondere im "Amtsblatt zur Wiener Zeitung", kundgemacht wurden, soweit sie noch gelten oder anwendbar sein könnten, aufgehoben.*

#### avsv Nr. 46/2006 hat folgenden Wortlaut:

*Mit Ablauf des Tages der Kundmachung werden alle kundmachungspflichtigen Rechtsakte des Hauptverbandes, die nach der Rechtslage vom 1. Februar 2006 durch die Trägerkonferenz zu beschließen wären und die in anderen Kundmachungsorganen außerhalb der Fachzeitschrift "Soziale Sicherheit" und außerhalb des Kundmachungssystems im Internet (www.avsv.at), insbesondere im "Amtsblatt zur Wiener Zeitung", kundgemacht wurden, soweit sie noch gelten oder anwendbar sein könnten, aufgehoben.*

### <span id="page-25-0"></span>**7.2.3. Amtssignatur (mit Bildmarke)**

Grundlage für die Amtssignatur (mit Bildmarke) bis Ende 2015 war die **Kundmachung über die Fundstelle von Bildmarken für Amtssignaturen im Bereich der Sozialversicherung**, avsv Nr. 775/2010, wonach die Bildmarken unter www.avsv.at zur Abfrage bereit zu halten waren.

Durch die geplante Übernahme ins RIS wurde diese **Sozialversicherungs-Kundmachung über die Fundstelle von Bildmarken** im November 2015 gemäß § 31 Abs. 4 Z 6 ASVG und § 19 Abs. 3 E-Government-Gesetz, BGBl. I Nr. 10/2004, in der Fassung der Novelle BGBl. I Nr. 111/2010, neu erlassen (siehe avsv Nr. 209/2015).

Diese Kundmachung hat folgenden Wortlaut:

#### *Kundmachung über die Fundstelle von Bildmarken für Amtssignaturen im Bereich der Sozialversicherung*

#### *Internetadresse*

*§ 1. Die von den Sozialversicherungsträgern und dem Hauptverband nach § 19 Abs. 3 des E-Government-Gesetzes, BGBl. I Nr. 10/2004, in der Fassung der Novelle BGBl. I Nr. 111/2010, im Internet gesichert kundzumachenden Bildmarken für Amtssignaturen sind unter der Internetadresse*

*zur Abfrage bereit zu halten.* 

#### *www.ris.bka.gv.at*

#### **Inkrafttreten**

*§ 2. Diese Kundmachung tritt mit 1. Jänner 2016 in Kraft. Die bisherige Fassung, kundgemacht im Internet unter avsv Nr. 775/2010, tritt gleichzeitig außer Kraft.*

Das Vorhandensein einer Bildmarke und einer Amtssignatur sowie deren Gestaltung und Inhalt gehören zu den technischen Voraussetzungen für die Kundmachung von Rechtsvorschriften im Internet nach § 31 Abs. 4 Z 6 ASVG. Sie dienen somit der technischen Sicherheit dieser Kundmachungen.

Nach der Rechtsprechung des Verfassungsgerichtshofes zu vergleichbaren Kundmachungsvorgängen ist die Nennung des verordnungserlassenden Organes eine Essentiale einer ordnungsgemäßen Kundmachung einer Verordnung. Dies gilt auch dann, wenn bestehende besondere gesetzliche Kundmachungsvorschriften dieses Erfordernis nicht ausdrücklich enthalten.

Es muss aus Gründen der Rechtsstaatlichkeit dem Normunterworfenen auf Grund der Kundmachung einer Verordnung möglich sein, die Einhaltung der Zuständigkeitsvorschriften zu kontrollieren. Daher ist beim Aufbau der Internet-Kundmachung großer Wert auf die Zuordenbarkeit einer Verlautbarung nicht nur zum Rechtsträger, sondern zu dessen zuständigem Organ zu legen. Es wurde dabei die Form des BGBl, also ohne Vornamen und Titel, gewählt.

Die für die Verlautbarungen verwendete Technik des Kundmachungssystems www.avsv.at wurde auch durch die Judikatur als rechtmäßige Kundmachungsform anerkannt (so ausdrücklich: OGH 23. 3. 2010 10 ObS 157/09z; auch der VfGH hatte bereits mehrfach Kundmachungen dieser Art zu behandeln, wobei sich keine Bedenken gegen das Verlautbarungssystem ergaben: vgl. bereits VfSlg 6460: *.....für die Annahme einer Erstarrung eines technischen Vorganges der Kundmachung besteht kein Anhaltspunkt.*").

Der "technische Zusatzapparat" ist somit nicht nur Dienstleistung zwecks Bequemlichkeit, sondern wesentlicher Teil der Kundmachung, mag er auch für sich allein keinen rechtsverbindlichen Inhalt haben. Entsprechend bedeutsam ist seine technische Aufbereitung.

## <span id="page-26-0"></span>*7.3 seit 2016 erfolgen alle Kundmachungen im RIS*

Seit Jänner 2016 finden Sie im Internet kundgemachten Verlautbarungen der Sozialversicherung unter dem "SV-Recht" im RIS – auch die seit 2002 erfolgten Kundmachungen wurden ins neue System migriert. Von der Webseite www.avsv.at erfolgt seitdem eine Weiterleitung an das RIS.

Rechtsgrundlage dafür ist das Sozialrechts-Änderungsgesetz 2015 – SRÄG 2015, BGBl. I Nr. 162/2015, wo in allen Bestimmungen des ASVG, in denen für Verlautbarungen auf "www.avsv.at" verwiesen worden ist (§§ 31 Abs. 9a, 347 Abs. 5 und 631 Abs. 2 ASVG), eben diese Wortfolge ersatzlos gestrichen worden ist.

Weitere ASVG Änderungen waren nicht nötig, da alle anderen Gesetzesstellen, wo auf Kundmachungen der Sozialversicherung Bezug genommen wird (§ 31 Abs. 8 und 9 ASVG sowie die §§ 338 Abs. 1, 348 Abs. 1 und 645 Abs. 3 und 675 Abs. 2 ASVG), nur von Veröffentlichungen "im Internet" (ohne weitere Webseitenangabe) sprechen.

Da die Erwähnung der Webseite www.avsv.at in § 480 erster Satz ASVG historisch zu betrachten ist, war diesbezüglich ebenfalls keine Änderung nötig.

Allerdings wurde durch das Sozialrechts-Änderungsgesetz 2015 – SRÄG 2015 in § 31 Abs. 9a ASVG der erste Satz geändert auf:

"*Soweit der Verlautbarung nach Abs. 9 ihrem Inhalt nach rechtsverbindliche Kraft zukommt, beginnt diese, wenn nicht ausdrücklich anderes bestimmt ist, mit Ablauf des Tages ihrer Kundmachung."*

Damit werden die Kundmachungen der Sozialversicherung an die allgemeinen Verlautbarungsvorschriften des BGBl. (vgl. Art. 49 B-VG) angepasst – es wäre nicht zweckmäßig, wenn für Kundmachungen der Sozialversicherung andere Inkrafttretevorschriften gelten würden, insbesondere, wenn es keine eigene Webadresse mehr dafür gibt.

Dadurch konnte auch in § 31 Abs. 9a ASVG ist der zweite Satz ("Tag und Uhrzeit der *Freigabe sind bei jeder Verlautbarung anzugeben*.") ersatzlos gestrichen werden. Dies war auch eine Anpassung an die technischen Funktionen des RIS: das Datum der Kundmachung wird vom System automatisch in den Metadaten abgespeichert, aber es erfolgt keine Speicherung der Uhrzeit der Freigabe durch das System.

## <span id="page-27-1"></span><span id="page-27-0"></span>**7.3.1. Signaturen und Verbindlichkeit der Kundmachungen**

## **7.3.1. a) von 2002 bis 2007 (PDF)**

Von 2002 bis 2007 waren die Texte im PDF-Format (portable document format) rechtsverbindlich.

Alle Kundmachungen wurden im November 2006 neuerlich elektronisch signiert, weil die Ablaufdaten der ursprünglichen Signaturen, unter denen die Texte erstmals kundgemacht wurden, näher rückten. Die Signaturen, die nach der Kundmachung erfolgten, dienten der Sicherheit der kundgemachten Dokumente und wurden aus technischen Gründen vorgenommen. Sie haben auf den Inhalt der Kundmachungen keinen Einfluss, insbesondere hat das Datum der Signaturen für das Inkrafttreten einer Kundmachungen keine Bedeutung.

## <span id="page-27-2"></span>**7.3.1. b) von 2008 bis 2015 (HTML)**

Mit Jänner 2008 wurde die Internetseite avsv.at technisch überarbeitet und ab den Kundmachungen Jänner 2008 waren die Texte in im HTML-Format (hypertext markup language) verbindlich.

An der Rechtsverbindlichkeit der früheren Kundmachungen änderte sich dabei nichts, dafür blieb die PDF-Fassung maßgebend. Dies wurde ebenfalls durch eine elektronische Signatur gesichert: Das ursprünglich kundgemachte Dokument wurde als Grafik in die neuen Kundmachungsform HTML übernommen und diese Übernahme (einschließlich der Grafik) signiert. Die ursprüngliche Signatur und die Signierung ab November 2006 sind in der PDF-Darstellung weiter sichtbar.

### <span id="page-28-0"></span>**7.3.1. c) ab 2016 (PDF-AS)**

Durch die Übernahme der avsv Kundmachungen ins System des RIS wurde auf PDF-AS Signatur umgestellt, da diese auch vom Bund verwendet wird.

An der Rechtsverbindlichkeit der früheren Kundmachungen ändert sich auch hiebei nichts. Mit der Übernahme ins RIS wurde die Kundmachungen neuerlich elektronisch signiert, dies diente wieder der Sicherheit und wurde aus technischen Gründen vorgenommen. Auch diese neuerliche Signatur hat auf den Inhalt der Kundmachung keinen Einfluss, insbesondere hat das Datum der Signatur für das Inkrafttreten keine Bedeutung. Die ursprüngliche Signatur ist in der PDF-Darstellung weiter sichtbar.

Authentisch und rechtlich verbindlich ist somit nun die elektronisch signierte PDF-Version (Icon  $\left( \mathbf{R}\right)$ ).

# <span id="page-29-1"></span><span id="page-29-0"></span>**8 weitere Erläuterungen zur Kundmachung im Internet**

## *8.1 Zu den Grundlagen dieses Verlautbarungssystems*

- **► Erläuterungen zur Regierungsvorlage der 58. ASVG-Novelle (BGBl. I Nr. 99/2001 betreffend die Einführung der Amtlichen Verlautbarungen der Sozialversicherung im Internet) und dazu (ergänzend die Datenschutzverordnung der Sozialversicherung betreffende) die Regierungsvorlage der 59. ASVG-Novelle (BGBl. I Nr. 1/2002)**, auf der Internetseite des österreichischen Parlaments unter [www.parlament.gv.at](http://www.parlament.gv.at/pls/portal/url/page/PG/DE/XXI/I/I_00624/) (58. ASVG-Novelle) sowie [www.parlament.gv.at](http://www.parlament.gv.at/PG/DE/XXI/I/I_00834/pmh.shtml) (59. ASVG-Novelle);
- **► "Die Kundmachung von Rechtsvorschriften im Internet"** von *Ewald Wiederin*, in: *Michael Gruber* (Hrsg.): Die rechtliche Dimension des Internet, Antrittsvorlesungen an der Rechtswissenschaftlichen Fakultät der Universität Salzburg 2000/2001, Verlag Manz, Wien 2001, Seiten 25 ff., ISBN 3-214- 00142-6;
- **► "www.avsv.at: Amtliche Verlautbarungen der Sozialversicherung im Internet**" von *Josef Souhrada* in der Fachzeitschrift "Soziale Sicherheit", herausgegeben vom Hauptverband der österreichischen Sozialversicherungsträger, Wien; Heft Nr. 1, Jahrgang 2002, Seiten 6-18, im Angebot der Nationalbibliothek [hier](http://anno.onb.ac.at/cgi-content/anno-plus?aid=sos&datum=2002&page=159&size=45) kostenlos nachzulesen;
- **► "Rechtsverbindliche Kundmachung im Internet – www.avsv.at"** von *Josef Souhrada*, in: *Erich Schweighofer, Thomas Menzel* und *Günther Kreuzbauer*: IT in Recht und Staat, Aktuelle Fragen der Rechtsinformatik 2002 (Tagungsband des Internationalen Rechtsinformatik Symposiums IRIS vom Februar 2002 in Salzburg), Verlag Österreich, Schriftenreihe Rechtsinformatik Band 6, Wien 2002, Seiten 175-189, ISBN 3-7046-3827-7;
- **► "Authentische Kundmachung im Internet – Erfahrungen im ersten Jahr 2002"** von *Josef Souhrada*, in: *Erich Schweighofer, Thomas Menzel, Günther Kreuzbauer* und *Doris Liebwald*: Zwischen Rechtstheorie und e-Government, Aktuelle Fragen der Rechtsinformatik 2003 (Tagungsband des Internationalen Rechtsinformatik Symposiums IRIS vom Februar 2003 in Salzburg), gewidmet Friedrich Lachmayer. Verlag Österreich, Schriftenreihe Rechtsinformatik Band 7, Wien 2003, Seiten 223-230, ISBN 3-7046-4091-3;
- **► "Gedanken zur Verordnungskundmachung im Internet"** von *Reinhard Klaushofer*, in: *Erich Schweighofer, Thomas Menzel, Günther Kreuzbauer* und *Doris Liebwald*: Zwischen Rechtstheorie und e-Government, Aktuelle Fragen der Rechtsinformatik 2003 (Tagungsband des Internationalen Rechtsinformatik Symposiums IRIS vom Februar 2003 in Salzburg), gewidmet Friedrich

Lachmayer. Verlag Österreich, Schriftenreihe Rechtsinformatik Band 7, Wien 2003, Seiten 243-248, ISBN 3-7046-4091-3;

- **► "Amtliche Verlautbarungen der Sozialversicherung (SV) im Internet (AVSV)"** Vortragsunterlage (.ppt) von *Michaela Gmoser* beim Rechtsinformatik Symposiums IRIS im Februar 2008 in Salzburg sowie (gekürzt) bei der egovernment Konferenz in Mautern/Donau im Mai 2008 referiert;
- **► Erläuterungen zur Regierungsvorlage zum 3. Sozialrechts-Änderungsgesetz 2009 – 3. SRÄG 2009** (betreffend die Verlautbarung der Gesamtverträge der Sozialversicherung im Internet), BGBl. I Nr. 84/2009, ab 1. Juli 2010 (§ 645 Abs. 1 Z 3 ASVG), auf der Internetseite des österreichischen Parlaments unter [www.parlinkom.gv.at;](http://www.parlinkom.gv.at/PAKT/VHG/XXIV/I/I_00197/index.shtml)
- **► "Ärzteverträge der Sozialversicherung im Internet"** von *Michaela Gmoser* und *Josef Souhrada*, in: *Erich Schweighofer* und *Franz Kummer* (Hrsg.): Europäische Projektkultur als Beitrag zur Rationalisierung des Rechts (Tagungsband des 14. Internationalen Rechtsinformatik Symposiums IRIS vom Februar 2011 in Salzburg), books@ocg.at, Band 278 Verlag der OCG, Wien 2011, Seiten 487-494, ISBN 978-3-85403-278-6, die Vortragsunterlage zum Referat auf dieser Veranstaltung finden Sie hier;
- **► Erläuterungen zur Regierungsvorlage Sozialrechts-Änderungsgesetz 2015 – SRÄG 2015, BGBl. I Nr. 162/2015 (betreffend die Übernahme der Amtlichen Verlautbarungen der Sozialversicherung von www.avsv.at ins RIS)**, auf der Internetseite des österreichischen Parlaments unter [www.parlament.gv.at;](http://www.parlament.gv.at/PG/DE/XXV/I/I_00900/pmh.shtml)
- **► "Open Government Data – Aktivitäten der SozDok"** von *Josef Souhrada, Beate Glück und Klaus Schipany* in der Fachzeitschrift "Soziale Sicherheit", herausgegeben vom Hauptverband der österreichischen Sozialversicherungsträger, Wien; Heft Nr. 11, Jahrgang 2012, Seiten 510-515, im Angebot der Nationalbibliothek [hier](http://anno.onb.ac.at/cgi-content/anno-plus?aid=sos&datum=2012&page=427&size=45) kostenlos nachzulesen;
- **► "Seit 1. Jänner 2016 im RIS – Durchführungsvorschriften und Gesamt**verträge der SV" von Michaela Gmoser in der Fachzeitschrift "Soziale Sicherheit", herausgegeben vom Hauptverband der österreichischen Sozialversicherungsträger, Wien; Heft Nr. 9, Jahrgang 2016, Seiten 351-355, [hier](http://www.hauptverband.at/cdscontent/load?contentid=10008.633466&version=1474370474) kostenlos nachzulesen.

## <span id="page-30-0"></span>*8.2 "Zeitschichten"*

Bei der Arbeit an der Einführung von diesem Angebot wurde auch erörtert, ob es möglich wäre, geänderte Texte jeweils in ihrer vollständigen Fassung (de facto als "**permanente Wiederverlautbarung**") anzubieten. Technisch schien dies z. B. in Form eines sogar weitgehend automatisierbaren "law engineering" möglich.

Dieses Thema wurde im vorliegenden Zusammenhang nicht weiter verfolgt, weil ein kundgemachter Text stets in *allen seinen Fassungen gleichermaßen authentisch* zur Verfügung stehen muss: Welche Fassung (welche Version, welcher Novellenstand) auf einen Sachverhalt anzuwenden ist, ergibt sich aber erst im Einzelfall – die Darstellung in Form von Wiederverlautbarungen kann dazu führen, dass Textversionen ("Zeitschichten") übersehen werden, die für den Einzelfall wichtig sind (besonders bei häufigen Änderungen einer Norm mit verschiedenen Inkrafttreteterminen, die eine Flut von Wiederverlautbarungsversionen auslösen könnten). Vgl. dazu die grafische Darstellung unter *"Die Frage der 'nächsten' und 'nächstfrüheren' gültigen Fassung"* in der Arbeit von *Schimak* auf S. 35 f (unten).

Da Gesetzestexte stets in ihrem Zusammenhang (§ 6 ABGB) zu interpretieren sind, wirft der Vorschlag einer authentischen Wiedergabe des jeweils novellierten Gesamttextes eines Gesetzes u. a. die Frage auf, wie die zeitlichen Zusammenhänge in einer solchen Wiedergabe darzustellen wären. Dies zu diskutieren kann nicht Aufgabe des hier vorgestellten Kundmachungsangebotes sein. Dazu wird auf Vorgaben des Bundes-(Verfassungs-)Gesetzgebers zu warten sein.

Zeitschichten werden in der Dokumentation des österreichischen Sozialversicherungsrechts<http://www.sozdok.at/> dargestellt. Siehe weiters dazu:

- **► "Die Zeitbezogenheit der Sozialversicherungsgesetze – Bestandsaufnahme und künftige Gliederung"** von *Ewald Wiederin*, in: *Bundesministerium für Arbeit, Gesundheit und Soziales* (Hrsg.): ASVG - Neue Wege für die Rechtsetzung, Verlag Österreich, Juristische Schriftenreihe Band 138, Wien 1999, Seiten 85 ff., ISBN 3-7046-1370-3;
- **► "Die 'Zeitschichten' der Rechtsvorschriften"** von *Martin Schimak*; Abschlussarbeit des Universitätslehrganges für Informationsrecht und Rechtsinformation an der rechtswissenschaftlichen Fakultät der Universität Wien, September 2000 (sonst unveröffentlicht).

## <span id="page-31-0"></span>*8.3 Weitere Veröffentlichungen zum Thema "Kundmachung von Rechtsvorschriften im Internet"*

- **► "Möglichkeiten der Publikation des Sozialversicherungsrechts"** von *Dietmar Jahnel*, in: *Bundesministerium für Arbeit, Gesundheit und Soziales* (Hrsg.): ASVG - Neue Wege für die Rechtsetzung, Verlag Österreich, Juristische Schriftenreihe Band 138, Wien 1999, Seiten 251 ff. (317 ff., 331), ISBN 3-7046-1370-3;
- **► "Elektronische Kundmachung von Normtexten (am Beispiel bestimmter Verordnungen im Sozialversicherungsrecht)"**, von *Martin Zach*; Abschlussarbeit des Universitätslehrganges für Informationsrecht und Rechtsin-

formation an der rechtswissenschaftlichen Fakultät der Universität Wien, September 2000, überarbeitet November 2001 (sonst unveröffentlicht);

- **► "Der elektronische Rechtserzeugungsprozess (e-Recht)"** von *Helmut Weichsel*, in: *Erich Schweighofer, Thomas Menzel* und *Günther Kreuzbauer*: IT in Recht und Staat, Aktuelle Fragen der Rechtsinformatik 2002 (Tagungsband des Internationalen Rechtsinformatik Symposiums IRIS vom Februar 2002 in Salzburg), Verlag Österreich, Schriftenreihe Rechtsinformatik Band 6, Wien 2002, Seiten 191-196, ISBN 3-7046-3827-7;
- **► "E-Recht: Auf dem Weg von der Workfloworganisation zum elektronischen Gesetz"** von *Günther Schefbeck*, in: *Erich Schweighofer, Thomas Menzel, Günther Kreuzbauer* und *Doris Liebwald*: Zwischen Rechtstheorie und e-Government, Aktuelle Fragen der Rechtsinformatik 2003 (Tagungsband des Internationalen Rechtsinformatik Symposiums IRIS vom Februar 2003 in Salzburg), gewidmet Friedrich Lachmayer, Verlag Österreich, Schriftenreihe Rechtsinformatik Band 7, Wien 2003, Seiten 231-242, ISBN 3-7046-4091-3;
- **► "IT in Recht und Staat – Vom Papier zum Internet"** von *Josef Souhrada* und *Wolfgang Roth*, in: *Maria A. Wimmer* (Hrsg.), Quo Vadis e-Government: State-of-the-art 2003. Tagungsband zum zweiten e|Gov Day des Forums e|Gov.at 12. - 14. Februar 2003, Wien, books@ocg.at, Band 165, Österreichische Computer Gesellschaft - OCG 2003, Seiten 244 - 254. ISBN 3-85403- 165-3, die Vortragsunterlage zum Referat auf dieser Veranstaltung finden Sie hier (.ppt - längere Ladezeit möglich);
- **► "Neue Wege zum Recht im Internet"** Herausforderungen und Lösungsansätze für Projekte im Bereich eGovernment in Österreich, von *Steffan Biffl*, *Andreas Obermaier*, *Josef Souhrada* und *Martin Zach*, in: "VerwaltungInnov@tiv", herausgegeben in Kooperation des Führungsforums Innovative Verwaltung als Beilage zur Tageszeitung "Wiener Zeitung" vom 8. April 2003 (Ausgabe 07 - Schulsystem), S. 7/8. Im Internet unter verwaltunginnovativ.wienerzeitung.at;
- **► "Rechtsvorschriften im Internet – Kundmachung und Dokumentation"** e-Government Konferenz 2003 in Graz. Grazer Congress, 5. Juni 2003, Präsentation (.ppt - längere Ladezeit möglich, mit dieser Präsentation waren eine Liste der ASVG-Novellen auf dem damaligen Stand [aktueller Stand siehe [SozDok,](http://www.sozdok.at/) Übersicht, Fundstellenzitate] und der Abstract des Vortrages verknüpft);
- **► "Amtliche Verlautbarungen im Internet – Kundmachung und Dokumentation"** 3. Magglinger Rechtsinformatikseminar am 23. Juni 2003 in Magglingen bei Biel, Schweiz; veranstaltet von copiur, Eidgenössisches Justiz- und Polizeidepartement, Bundesamt für Justiz und der Schweizer Gesellschaft für Rechtsinformatik, Präsentation (.ppt - längere Ladezeit möglich);
- **► Kundmachungsreformgesetz 2004**, [BGBl. I Nr. 100/2003:](https://www.ris.bka.gv.at/Dokument.wxe?Abfrage=BgblPdf&Dokumentnummer=2003_100_1&ResultFunctionToken=b0d02cea-7edc-42a8-a459-dd9a20d41745&Titel=&Bgblnummer=100%2f2003&SucheNachGesetzen=False&SucheNachKundmachungen=False&SucheNachVerordnungen=False&SucheNachSonstiges=False&SucheNachTeil1=False&SucheNachTeil2=False&SucheNachTeil3=False&SucheNachTeilAlt=False&VonDatum=01.05.1945&BisDatum=31.12.2003&ImRisSeit=Undefined&ResultPageSize=100&Suchworte=) Dieses Gesetz wurde am 15. Oktober 2003 im Verfassungsausschuss und am 23. Oktober 2003 im Plenum des Nationalrates [\(Sitzungsprotokoll,](http://www.parlament.gv.at/pd/steno/PG/DE/XXII/NRSITZ/NRSITZ_00035/SEITE_0176.html?P_PM=SEITE_0176) vgl. dazu die begleitende Aussendung der [Parlamentskorrespondenz](http://www.parlament.gv.at/pls/portal/url/page/PG/PR/JAHR_2003/PK0739/) [PK]) beschlossen sowie am 6. November 2003 im Bundesrat [\(Ausschussbericht,](http://www.parlament.gv.at/pls/portal/url/page/PG/DE/BR/I-BR/I-BR_06886/) [Sitzungsprotokoll\)](http://www.parlament.gv.at/pd/steno/PG/DE/BR/BRSITZ/BRSITZ_00702/SEITE_0160.html?P_PM=SEITE_0160) behandelt. Es enthält die verfassungsrechtlichen Grundlagen für die Kundmachung der Rechtsvorschriften des Bundes im Internet und baut u. a. auf den Erfahrungen mit dem Kundmachungssystem www.avsv.at auf. Die Gesetzesmaterialien für die Sitzung des Nationalrates (Ausschussbericht und Regierungsvorlage) enthalten nähere Hinweise: Regierungsvorlage [93 BlgNR XXII GP](http://www.parlament.gv.at/pls/portal/url/page/PG/DE/XXII/I/I_00093/) (Nr. 93 der Beilagen zu den stenographischen Protokollen des Nationalrates in der XXII Gesetzgebungsperiode). Der Ausschussbericht [243 BlgNr XXII GP](http://www.parlament.gv.at/pls/portal/url/page/PG/DE/XXII/I/I_00243/) enthält den durch den Verfassungsausschuss beschlossenen Text samt Erläuterungen; Aussendung der [PK dazu.](http://www.parlament.gv.at/pls/portal/url/page/PG/PR/JAHR_2003/PK0777/) Vorgänger dieser Texte sind die Regierungsvorlage [1280 BlgNR XXI. GP](http://www.parlament.gv.at/pls/portal/url/page/PG/DE/XXI/I/I_01280/) zum Kundmachungsreformgesetz 2003 und der Ministerialentwurf vom 29. April 2002, [334/ME XXI. GP;](http://www.parlament.gv.at/pls/portal/url/page/PG/DE/XXI/ME/ME_00334/)
- **► "Wegfall einer Artikelebene eines Gesetzes – Umsetzung dieser Anordnung in der SozDok"** von *Beate Glück* und *Martin Zach* in der Fachzeitschrift "Jusletter IT - Die Zeitschrift für IT und Recht", 29. Februar 2012;
- **► "Erfassung des Sozialversicherungsrechts: Inhalt und Funktionen der SozDok**" von *Beate Glück* in der Fachzeitschrift "Soziale Sicherheit", herausgegeben vom Hauptverband der österreichischen Sozialversicherungsträger, Wien; Heft Nr. 5, Jahrgang 2012, Seiten 238-250, im Angebot der Nationalbibliothek [hier](http://anno.onb.ac.at/cgi-content/anno-plus?aid=sos&datum=2012&page=206&size=45) frei zugänglich;
- **► "Konsolidierung von Rechtstexten in der SozDok – zwei Beispiele im Rahmen von 'Open Data'"** von *Beate Glück, Josef Souhrada* und *Martin*  Zach in der Fachzeitschrift "Soziale Sicherheit", herausgegeben vom Hauptverband der österreichischen Sozialversicherungsträger, Wien; Heft Nr. 12, Jahrgang 2013, Seiten 572-581, im Angebot der Nationalbibliothek [hier](http://anno.onb.ac.at/cgi-content/anno-plus?aid=sos&datum=2013&page=496&size=45) kostenlos nachzulesen;
- **► "Die Verweissetzung in der Sozdok**" von *Beate Glück* und *Martin Zach* in der Fachzeitschrift "Jusletter IT - Die Zeitschrift für IT und Recht", 20. Februar 2014 (für Abonnenten [hier](http://jusletteradmin.zynex.ch/cms/NewsletterAdmin/Redirect.aspx?id=534621&rid=12783143) zugänglich), Sammlung: Tagungsband IRIS 2014;
- **► "Elektronische Schnittstellen in der Staatsorganisation" (Symposion und Festschrift)** von *Beate Glück, Friedrich Lachmayer, Günther Schefbeck* und *Erich Schweighofer* (Hrsg.), Österreichische Computer Gesellschaft, books@ocg, 2015, ISBN 978-3-903035-03-4;
- **► "Konsolidierung von Rechtsvorschriften – Über den buchstäblichen und den lesbaren Text von Gesetzen"** von *Beate Glück, Dietmar Jahnel, Marius Roth* und *Josef Souhrada*, **herausgegeben** vom ÖGB-Verlag, Reihe: Varia,

212 Seiten, 1. Auflage, 15. 1. 2016, ISBN 978-3-99046-133-4 (Rezension darüber in der "Zeitschrift für Verwaltung - ZfV", Heft 3/2016, S. 389);

**► "Wie erkennt man den Rechtsstand von Gesetzen und anderen Rechtsvorschirften im RIS und in der SozDok?"** von *Beate Glück* in der Fachzeitschrift "Soziale Sicherheit", herausgegeben vom Hauptverband der österreichischen Sozialversicherungsträger, Wien; Heft Nr. 2, Jahrgang 2017, Seiten 86-89, [hier](http://www.hauptverband.at/cdscontent/load?contentid=10008.638170&version=1487928445) kostenlos nachzulesen.

Falls Sie weitere fachlich orientierte Veröffentlichungen zum Thema "Kundmachung im Internet" kennen, deren Zitierung Sie in diesem Zusammenhang für sinnvoll erachten, senden Sie bitte ein mail mit der möglichst genau angegebenen Fundstelle an [avsv.inhalt@sozialversicherung.at.](mailto:avsv.inhalt@hvb.sozvers.at)

# <span id="page-35-0"></span>**9 Regeln für das Entwerfen und Schreiben von Rechtstexten – Legistikregeln**

Die Texte des SV-Rechts sind im Regelfall Durchführungsvorschriften zu den österreichischen Sozialversicherungsgesetzen. Im Stufenbau der Rechtsordnung stehen diese Texte auf der Stufe von Verordnungen.

Die Sozialversicherungsgesetze sind Rechtsvorschriften des Bundes (Gesamtstaates, vgl. Art. 10 Abs. 1 Z 11 des Bundes-Verfassungsgesetzes B-VG). Für die Ausarbeitung solcher Texte werden allgemein jene Regeln herangezogen, die für die Erstellung von Rechtstexten des Bundes gelten (vgl. Fachzeitschrift "Soziale Sicherheit" - SozSi 1972, Seite 113). Es sind das:

- **►** Die Legistischen Richtlinien des Bundes (Handbuch der Rechtssetzungstechnik, Band 1, 2. Auflage 1992): Diese Richtlinien enthalten Grundsätze für die Formulierung und Gliederung von Rechtsvorschriften und deren Änderungen.
- **►** Die Ergänzungen der Legistischen Richtlinien 1990 durch den Beitritt Österreichs zur Europäischen Union (EU-Addendum). Dieses Dokument beschäftigt sich mit den Auswirkungen des Europarechts auf die österreichische Legistik, mit den verfassungsrechtlichen Anforderungen der Richtlinienumsetzung, den Transformations-, Präzisierungs- und Wiederholungsverboten für Verordnungen, europarechtlichen Verweisungen und Zitierungen europarechtlicher Normen im österreichischen Recht.
- **►** Die Richtlinien für die Verarbeitung und die Gestaltung von Rechtstexten (Layout-Richtlinien): Dieses Dokument gibt detaillierte Vorgaben für die Schreibtechnik, z. B. für das Setzen von Sonderzeichen (Anführungszeichen, Satzzeichen), für die Schreibweise von Zahlen und Beträgen, für Formatierungen, Papierformate, Seiteneinstellungen, standardmäßige Such- und Prüfläufe usw.
- **►** Das Layoutmuster für Rechtstexte des Bundes: Diese Datei enthält Muster für die Darstellung von Texten, die nach den soeben erwähnten Vorgaben geschrieben wurden. Auch für Gegenüberstellungen von altem und neuem Text bei Novellen finden sich hier Muster.
- **►** Die Praxis für die Gestaltung von erläuternden Bemerkungen zu Rechtsvorschriften beruht auf dem IV. Teil der Legistischen Richtlinien des Bundes aus dem Jahr 1979. Diese Regeln bieten im Zweifel auch heute noch Anhaltspunkte, eine allenfalls abweichende Praxis kann den Erläuterungen von Gesetzen im parlamentarischen Informationssystem entnommen werden.
- **►** Nach § 593 Abs. 3 ASVG treten frühere Verlautbarungen in der Fachzeitschrift "Soziale Sicherheit", denen ihrem Inhalt nach rechtsverbindliche Kraft zu-

kommt, spätestens mit Ablauf des 31. Dezember 2005 außer Kraft, sofern sie nicht nach § 31 Abs. 9 ASVG wiederverlautbart werden. Das ASVG enthält hiefür nähere Regeln. Details für die praktische Vorgangsweise bei einer Wiederverlautbarung enthalten die Richtlinien für die Wiederverlautbarung des Bundes.

- **►** Das Land Steiermark hat primär für Personen in der Landesverwaltung, die (insbesondere durch die Erstellung von Gesetzes- und Verordungsentwürfen) am Entstehungsprozess von Rechtsvorschriften mitwirken – ein eigenes [Le](http://www.verwaltung.steiermark.at/cms/beitrag/11682114/74838392)[gistisches Handbuch für das Land Steiermark](http://www.verwaltung.steiermark.at/cms/beitrag/11682114/74838392) erstellt. Dieses gibt es seit August 2005 und es wird regelmäßig auf den neuesten Stand gebracht (wobei das Datum der letzten Aktualisierung aus der Fußzeile des jeweiligen Abschnitts zu entnehmen ist).
- **►** Hinweise für die **sprachliche Formulierung von Rechtstexten** finden Sie in den legistischen Richtlinien des Bundes (siehe oben). Grundlegend für dieses Thema sind weiters die Arbeiten von Fritz Schönherr zum Thema "Sprache und Recht", welche Sie in der Literaturliste Legistik näher zitiert finden. Diese Literaturliste gibt Ihnen weiters allgemeine Übersicht zu Publikationen in den Themenbereichen Legistik, Rechtsbereinigung, Rechtsinformatik und Rechtsdokumentation ab ca. 1970 bis zur Einführung dieses Systems. Texte, die sich speziell mit der Kundmachung im Internet befassen, finden Sie in diesem Hilfetext weiter unten. Hier kommen Sie zum Benutzerhandbuch der früheren SozDok, welches u. a. die Darstellung von Rechtstexten rund um 1980 behandelt, sowie zum ADV-Benutzerhandbuch für die Bundesnormendokumentation aus dem Jahre 1989. Das Handbuch für die Abfrage aus der SozDok aus dem Jahre 1988 finden Sie hier.
- **►** Hinweise für die **allgemeine Arbeit mit Texten** bis hin zu einer kurzen Einführung in die Textdarstellungssprache XML (extensible markup language), welche im Hintergrund auch in diesem Angebot verwendet wird, finden Sie im **Duden-Fachbuch** Satz und Korrektur - Texte bearbeiten, verarbeiten, gestalten. Herausgegeben von Brigitte Witzer, Dudenverlag Mannheim 2003 (Nachfolger des Duden-Taschenbuches 5, Satz- und Korrekturanweisungen, letzte - 5. - Auflage 1986).
- **►** Bitte beachten Sie den Unterschied zwischen den **Legistischen Richtlinien des Bundes** (siehe oben) und den **AZR - Abkürzungs- und Zitierregeln der österreichischen Rechtssprache**, [Verlag Manz:](http://www.manz.at/) die AZR sind auf die Anforderungen juristischer Publikationstätigkeit wie Fachartikel, Lehrbücher, aber auch Entscheidungen usw. zugeschnitten, während die Legistischen Richtlinien die Publikation von Rechtsvorschriftentexten betreffen. Für Texte, die in dem hier vorliegenden System kundgemacht werden sollen, sind in erster Linie die Legistischen Richtlinien und anderen Arbeitsbehelfe der Bundeslegistik heranzuziehen, wobei - wenn diese Richtlinien keine Regel enthalten - die AZR subsidiär (z. B. für die Gestaltung von Abkürzungen) wertvolle Hinweise

geben können. Im Zweifel haben für die Gestaltung von Rechtstexten jedoch die Legistischen Richtlinien Vorrang.

Die Layout-Richtlinien und das Layoutmuster stammen aus den Unterlagen des Bundeskanzleramtes (siehe unter [http://www.bka.gv.at](http://www.bka.gv.at/) unter "Recht und Verfassung" / "Legistik" / "E-Recht und Legistische Richtlinien"). Sie sind für die Erfordernisse der Legistik des Bundes entworfen. Diese Dokumente werden hier nur zur Information (als Unterlage zur Behandlung von Detailfragen) wiedergegeben.

Darüber hinaus stehen den AV-AutorInnen eigene, aus obigen Unterlagen abgeleitete, Arbeitsunterlagen für die Erstellung von Texten dieses Verlautbarungssystems zur Verfügung, aber entsprechend ihrem Ziel etwas vereinfacht. Diese Benutzerhandbücher, weitere Hinweise für AutorInnen dieses Verlautbarungssystems sowie Installationsanweisungen sind für die jeweils Berechtigten im Intranet zugänglich.

# <span id="page-38-0"></span>**10 Berichtigungen – es gibt verschiedene Arten**

ALLE Berichtigungen dürfen nur solche Fehler richtig stellen, die im Verlautbarungsablauf geschehen sind. Fehler, die bereits im beschlossenen Text enthalten waren, müssen mit einer Änderung dieses Textes (selbe Dokumentart) im gleichen Rechtserzeugungsverfahren (Beschlussfassung, aufsichtsbehördliche Genehmigung usw.) korrigiert werden.

Im Verlautbarungssystem gelten daher im Wesentlichen die gleichen Regeln wie im Bundesgesetzblatt: Formelle Fehler im Verlautbarungsablauf werden durch Berichtigung, Berichtigungskundmachung bzw. Richtigstellung der Metadaten korrigiert (siehe die Funktion von Druckfehlerberichtigungen im Bundesgesetzblatt), inhaltliche Fehler im Text einer Kundmachung müssen in einer Änderung des jeweiligen Textes (Novelle) behandelt werden.

Es gibt zwei Typen von Dokumentarten: die "Berichtigungskundmachung" und die "Berichtigung". Dieser Unterschied ist Absicht.

## <span id="page-38-1"></span>*10.1Berichtigung*

"**Berichtigungen**" sind Verlautbarungen, mit denen *dieselbe Stelle, die ursprünglich eine Verlautbarung vorgenommen hat*, einen Fehler korrigiert, welcher sich in dieser Verlautbarung befindet (in deren Text, z. B. Tippfehler usw.).

Berichtigungen betreffen immer nur Verlautbarungen derselben Stelle, siehe z. B. die Verlautbarung Nr. 105/2004. Kein Rechtsträger (und auch nicht der Hauptverband) kann und darf Texte berichtigen, welche von einer anderen Stelle verlautbart wurden.

## <span id="page-38-2"></span>*10.2Berichtigungskundmachung*

"**Berichtigungskundmachungen**" sind (nur) Verlautbarungen des *Hauptverbandes der österreichischen Sozialversicherungsträger* (bis Ende 2015) in seiner Funktion als Betreiber des Verlautbarungssystems: Mit Berichtigungskundmachungen wurden (nur) Fehler richtig gestellt, die sich in der so genannten "inneren Einrichtung" befinden, z. B. falsche Nummerierungen im Kopf einer Verlautbarung, siehe die Kundmachung Nr. 12/2003.

Die Angaben im Verlautbarungskopf können von der verlautbarenden Stelle nicht beeinflusst werden (automatische Vergabe), diese ist daher auch nicht für Unstimmigkeiten darin verantwortlich. Berichtigungskundmachungen sind immer solche des Hauptverbandes, sie können aber Verlautbarungen anderer Rechtsträger betreffen (im Beispiel: eine Kundmachung der Wiener Gebietskrankenkasse). Rechtsgrundlage für Berichtigungskundmachungen ist § 31 Abs. 9a ASVG.

## <span id="page-39-0"></span>*10.3Richtigstellung der Metadaten*

Des Weiteren gab es bis Ende 2015 die Möglichkeit der **Richtigstellung der Metadaten durch eine Korrekturverlautbarung mit neuerlicher Amtssignatur**. Metadaten ("Kopfdaten") sind Daten, die von den AutorInnen auszufüllen sind (vgl. den Kopf des BGBl.). Metadaten beinhalten die Dokumentdaten bzw. -informationen mit formaler Beschreibung der zu verlautbarenden Dokumente zum Zwecke der maschinellen Verarbeitbarkeit (z. B. "Art des Dokuments").

Diese Metadaten konnten (bei Auswahl- bzw. Tippfehler) – aber wieder nur von der ursprünglichen – verlautbarenden Stelle mittels einer Korrekturverlautbarung geändert werden (denn kein Rechtsträger darf Texte berichtigen, welche von einer anderen Stelle verlautbart wurden).

Da bei der Verlautbarung die Amtssignatur einerseits die Unverfälschtheit (Integrität) und Echtheit (Authentizität) der Texte als öffentliche Urkunden (§ 20 E-GovG) und andererseits die Zuordenbarkeit einer Verlautbarung nicht nur zum Rechtsträger, sondern auch zu dessen zuständigem Organ, sicherstellen soll, werden bei der Verlautbarung auch die Metadaten mit signiert.

Das bedeutet, dass bei jeglicher Metadatenkorrektur eine neuerliche Amtssignatur angebracht werden musste. Die Verlautbarung musste nach Abschluss der Korrektur neuerlich aufbereitet werden, wobei vom System automatisch eine Information generiert wurde, welche Veränderungen vorgenommen wurden. Der alte Signaturblock der ursprünglichen Verlautbarung blieb bestehen, da ja der Normadressat weiterhin nach vollziehen können muss, wer wann den "echten" (= authentischen) Text publiziert hat (deshalb bleibt auch die bisherige Verlautbarungsnummer unverändert bestehen). Erst nach der Information der vorgenommenen Richtigstellung der Metadaten wurde bei der neuerlichen Freigabe der Verlautbarung die Signatur des korrigierenden Organs angebracht (siehe dazu z. B. avsv Nr. 800/2010).

**Achtung:** Wenn Sie zur Ansicht kommen, in einer kundgemachten Rechtsvorschrift einen Fehler gefunden zu haben (vgl. die Verlautbarung avsv Nr. 90/2002), beachten Sie bitte, ob derselbe Rechtsträger eine **Berichtigung** erlassen hat oder ob zu dieser Rechtsvorschrift **eine Änderung verlautbart** wurde (vgl. die Verlautbarung avsv Nr. 18/2003) – sowohl in einer Berichtigung als auch in einer Änderung/Novelle kann die Korrektur dieses Fehlers enthalten sein.